## 「 おてがるスマホ01 」ソフトウェア更新の操作手順について

## ソフトウェア更新について

お客様の操作で、おてがるスマホ01のソフトウェア更新が必要かどうかをネットワークに接続して確認後、ソフトウェアを更新しま す。

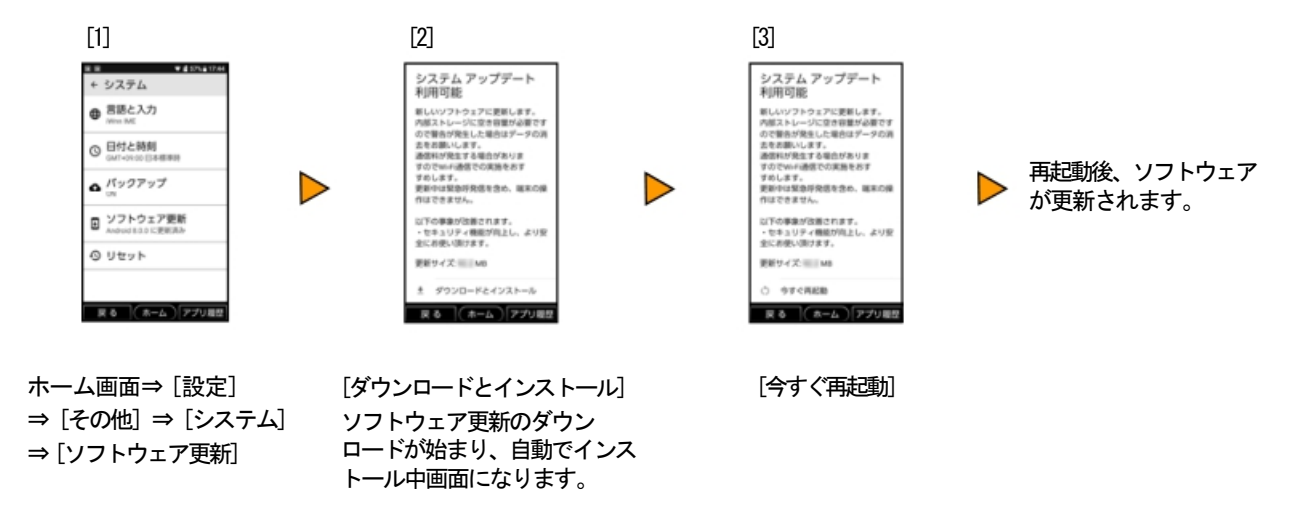

## <ソフトウェア更新ご利用上の注意>

- データ通信を利用しておてがるスマホ01からインターネットに接続するとき、データ通信に課 金が発生します。 特にOSアップデートの場合、大容量のデータ通信が発生します。Wi-Fi® でのご利用をおすすめします。
- 更新前にデータのバックアップをされることをおすすめします。
- 詳しくは、京セラホームページのサポート情報をご覧ください。
- ソフトウェア更新に失敗したときや中止されたときは、ソフトウェア更新を実行し直してくださ い。
- ソフトウェア更新に失敗すると、 おてがるスマホ01が使用できなくなる場合があります。 お てがるスマホ01が使用できなくなった場合は、 UQお客さまセンターもしくは端末故障受付セ ンターまでお問い合わせください。
- 海外利用中は、ソフトウェア更新の機能を利用できない場合があります。
- ソフトウェアの更新中は操作できません。110番(警察)、119番(消防機関)、118番(海上保 安本部)へ電話をかけることもできません。また、アラームなども動作しません。